Кировское областное государственное общеобразовательное автономное учреждение «Гимназия № 1 г. Кирово-Чепецка»

# **Создание и использование программных продуктов для решения образовательных задач управления и обучения.**

Дрождинин Ю.В., учитель физики и информатики

Зачастую учителю на уроке требуется некий программный продукт. Цифровых материалов в распоряжении учителя сегодня немало: начиная с 2000 года, в рамках различных федеральных программ, нацеленных на развитие российского образования, был разработан большой массив цифровых образовательных ресурсов по всем школьным дисциплинам. Во всех предлагаемых ЦОРах есть, конечно, немалые плюсы.

Но существуют и минусы: Цифровых ресурсов по данному уроку или теме либо очень мало (а иногда и нет совсем), либо очень много, т.е на загрузку, просмотр и отбор материала уходит очень много времени. Совсем нет приложений по автоматизации и анализа данных под конкретную административную задачу. Даже в случае имеющихся идей по решению проблем, у большинства учителей возникают затруднения при создании подобных программ. А из того, что есть:

- модели не динамичные (снижает уровень правильного восприятия явления);
- модели не интерактивные (нет возможности использования при различных входных данных);
- модели могут требовать установки некоторого программного обеспечения (иногда и платного).
- наконец, модель во многих случаях создана людьми, не имеющими отношения к образовательному процессу, т.е. может лишь частично соответствовать целям и структуре конкретного урока при проведении его конкретным учителем.

**Цель**: использовать ресурс продвинутого в области информационных технологий учителя для создания приложений, с помощью которых можно

- упростить процессы управления;
- визуализировать процессы и явления природы;
- обеспечить техническую часть образовательных мероприятий.

#### **Задачи**:

- просмотр имеющихся ЦОР по различным направлениям;
- выяснение потребностей учителей и администрации в программных продуктах;
- создание приложений по программе своих уроков и заказам сотрудников школы;
- тестирование и применение созданных приложений в образовательном процессе.

**Гипотеза**: данная работа над приложениями позволит:

- дать учителю подход к развитию УУД учащихся на определенном этапе урока;
- осуществить более тонкое понимание индивидуальных особенностей урока, его структуры и восприятия самим учителем;
- высвободить время при автоматизации образовательных процессов управления;
- дать (особенно при некоторой материальной поддержке) мощный толчок к самореализации и самообразованию учителю, работающему в данном направлении и творчеству соавторов программ;
- наладить и закрепить связи внутри коллектива.

Учащиеся, даже при фронтальной работе с программами, яснее усваивают материал. Благодаря интерактивности приложений, им открывается большие возможности для творчества и понимания реальной картины мира, урока, правила. Благодаря созданию многовариантных самостоятельных работ учащиеся не имеют возможности списать ответ, что повышает их мотивацию к самостоятельности решения. При автоматизации тестирования или сбора данных у учителя и администрации высвобождается время для анализа образовательной ситуации в классе и в школе в целом.

Итак, основная идея работы - создание и использование программных продуктов для решения конкретных образовательных задач административного управления и обучения школьников. Речь идет об использовании ресурсов некоторых увлеченных учителей (в частности, программированием) для создания уникальных приложений, которые будут использоваться на уроках учителями школы, тьюторами, психологами и администрацией образовательного учреждения.

Уникальность собственных программных продуктов позволяет использовать их на любых типах уроков, на любых его этапах по желанию учителя, разнообразить классные часы, автоматизировать сбор данных на различных школьных мероприятиях.

Создаваемые программные продукты можно разделить на несколько типов:

- Автоматизация сбора данных и их анализ (для управления образовательным процессом);
- Интерактивная визуализация процессов и явлений природы (для обучения);
- Создание многовариантных самостоятельных и контрольных работ (с ответами для учителя);
- Психологическое тестирование по различным направлениям;
- Приложения для проведения классных часов и других мероприятий.

Любое приложение изначально в качестве идеи доносится до программиста (иногда это может быть и его собственная идея). Далее совместными усилиями с опорой на компетентность программиста (которая в данном опыте имеет способность неограниченно расширятся), возможности компьютерной техники, специфику занятия и учителя разрабатывается первоначальный дизайн, различные варианты работы программы, типы входных и выходных данных.

Самый затратный по всем ресурсам этап – собственно создание приложения. В качестве программной оболочки для большинства программ выбирается среда объектноориентированного программирования Delphi-7, основой которой является язык Object-Pascal. Данная среда в основном ориентирование на операционную систему Windows. Программы для Linux создаются в подобной свободно распространяемой среде Lazarus.

Учитель или администратор (заказчик) может вносить свои пожелания и требования к дизайну или результату работы программы и в процессе создания приложения. Данные корректировки вносятся программистом в код приложения и на суд заказчика выносится новая версия. Нередко при этом программа тестируется на самих учащихся (некоторые из них, видя, что программы может делать и простой учитель, заинтересовываются созданием собственных приложений).

Таким образом, адресное (заказное) программирование – гибкий и мощный инструмент, позволяющий сопровождать образовательные процессы в школе.

Далее в приложениях описываются некоторые созданные и используемые программные продукты.

# **Приложение 1 Программы автоматизации сбора данных и их анализа (для управления образовательным процессом)**

# **Программа создания списков**

С помощью данной программы имеется возможность выборочно создавать списки из учащихся разных классов. Выбранный список можно экспортировать в программу Microsoft Word, задавая нужные параметры таблицы. Кроме этого имеется возможность просматривать и редактировать адреса и телефоны каждого из учеников. По сути, данная программа является электронной базой данных учащихся.

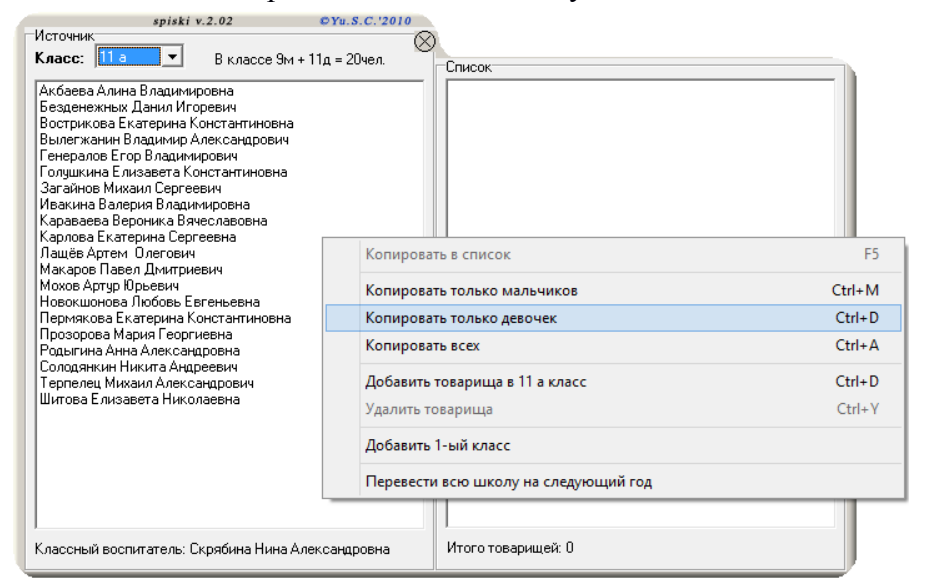

#### **Составление и анализ индивидуального учебного плана**

Это уже целый комплекс программ, с которыми работают администрация и учащихся. На рисунке представлена клиентская часть программы для ученика, составляющего свой индивидуальный учебный план из отдельных предметов. При нажатии на кнопку сохранить данные о выборе экспортируются в программу Microsoft Word и Microsoft Excel в виде отчетной документации для администрации, классного руководителя и учителей, ведущих профильные предметы.

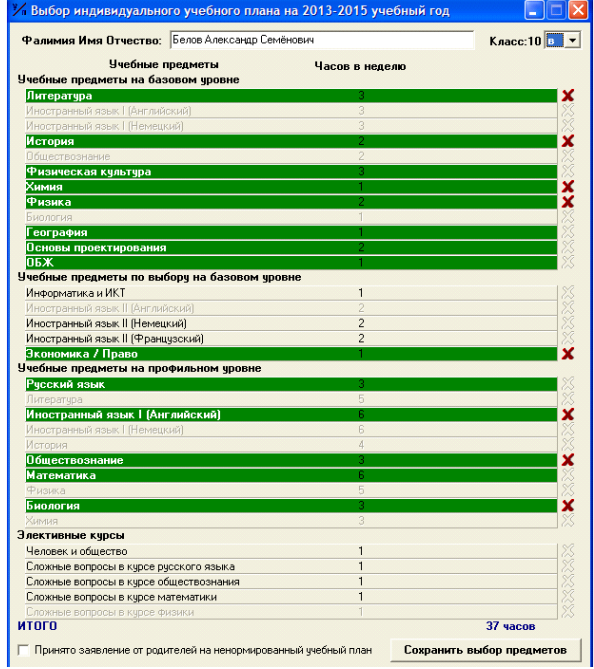

#### **Электронное портфолио школы**

Данная программа является системой управления базой данных достижений учащихся, учителей и школы в целом. Записи в базе данных можно добавлять, удалять, редактировать и сортировать. Так же имеется функция поиска и экспорта таблицы с выбранными полями в программу Microsoft Word.

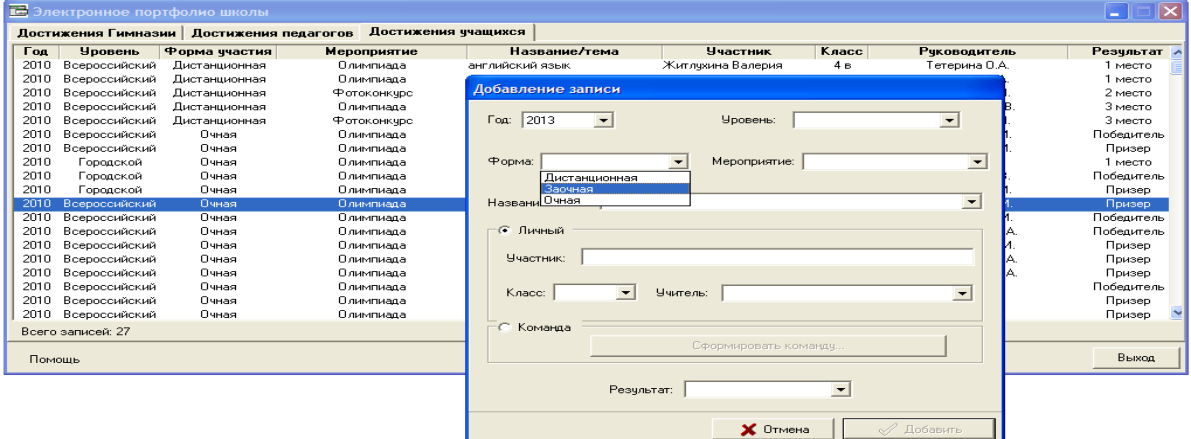

# **Оценивание проектов на Большом гимназическом совете**

Это комплекс программ, работающих на уровне локальной сети, предназначенных для быстрой оценки и выбора проектов, представленных на БГС. 7 групп, представляющих различные уровни образовательного процесса (учителя, администрация, родители, совет старшеклассников и т.д.), ведут оценку проектов. Все их отметки, пожелания, замечания отображаются на одном компьютере для получения общей картины по каждому из проектов.

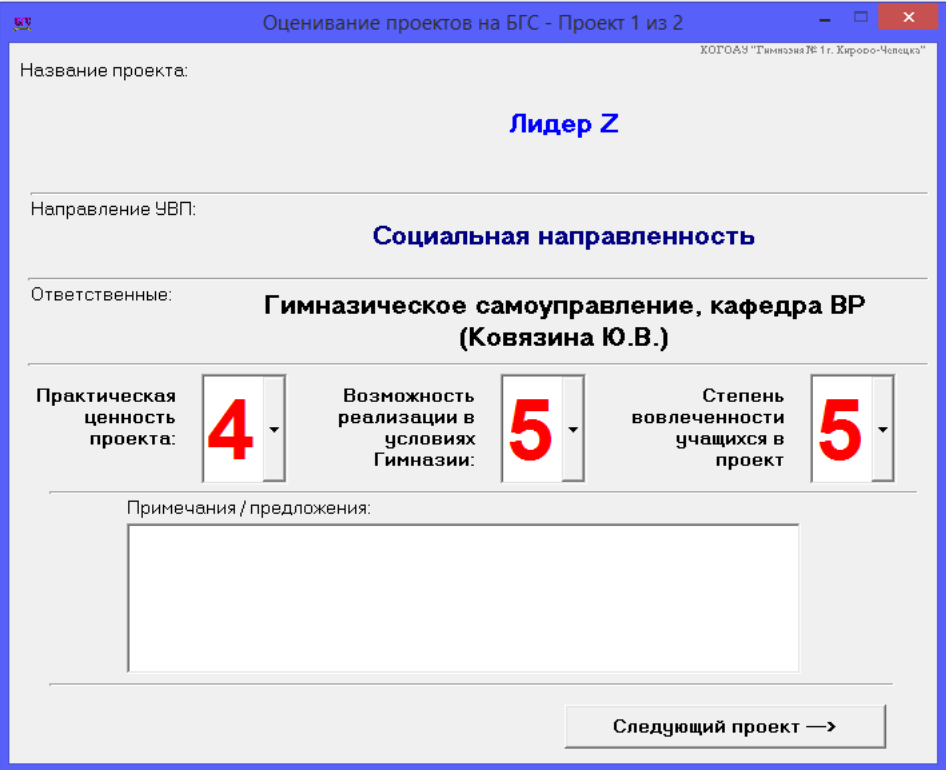

# **Приложение 2**

#### **Интерактивная визуализация процессов и явлений природы (для обучения)**

#### **Звуковой генератор**

Программа позволяет услышать и «увидеть» звуковые волны. Имеются регулировки высоты и громкости звука. Учащиеся сопоставляют вид колебаний со слышимым звуком. Можно применять при изучении темы «Звук».

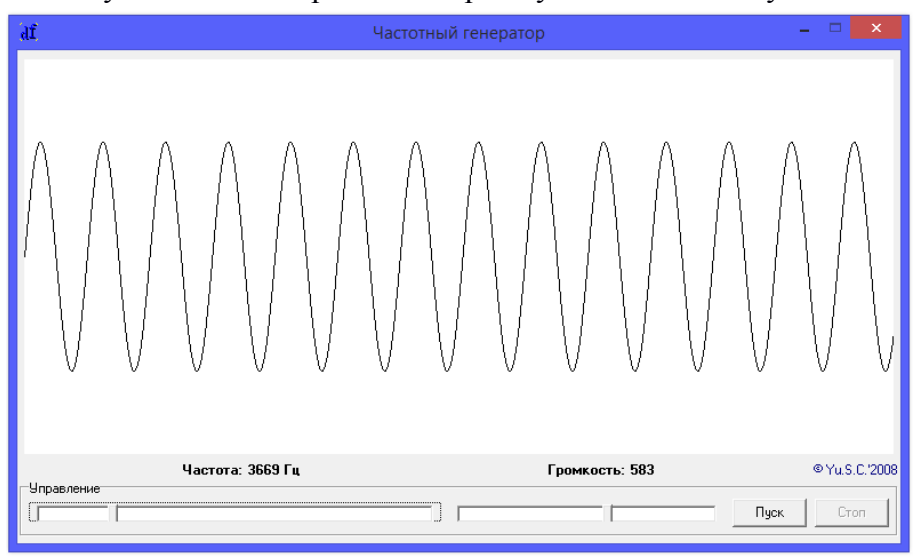

## **Движение тела, брошенного под углом**

Приложение позволяет пронаблюдать траектории движения тел, брошенных под углом к горизонту. Имеется возможность изменять начальный угол и начальную скорость. Стрелочками показаны проекции скорости тела на оси. В процессе полета и по его окончании даются некоторые вычисления кинематических характеристик данного движения.

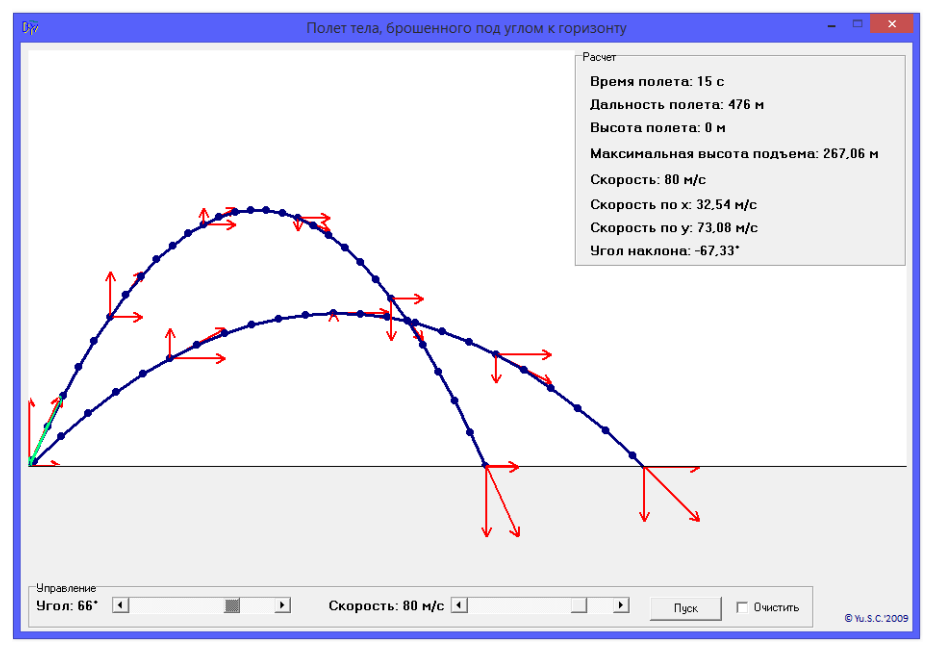

#### **Наклонная плоскость**

Данная модель демонстрирует движение тела по наклонной плоскости при различных начальных условиях. Отдельно в правом верхнем углу показаны направления и модули (в некотором масштабе) основных сил, действующих на тело. Удобно использовать при изучении движения данного тела в разделе «Динамика».

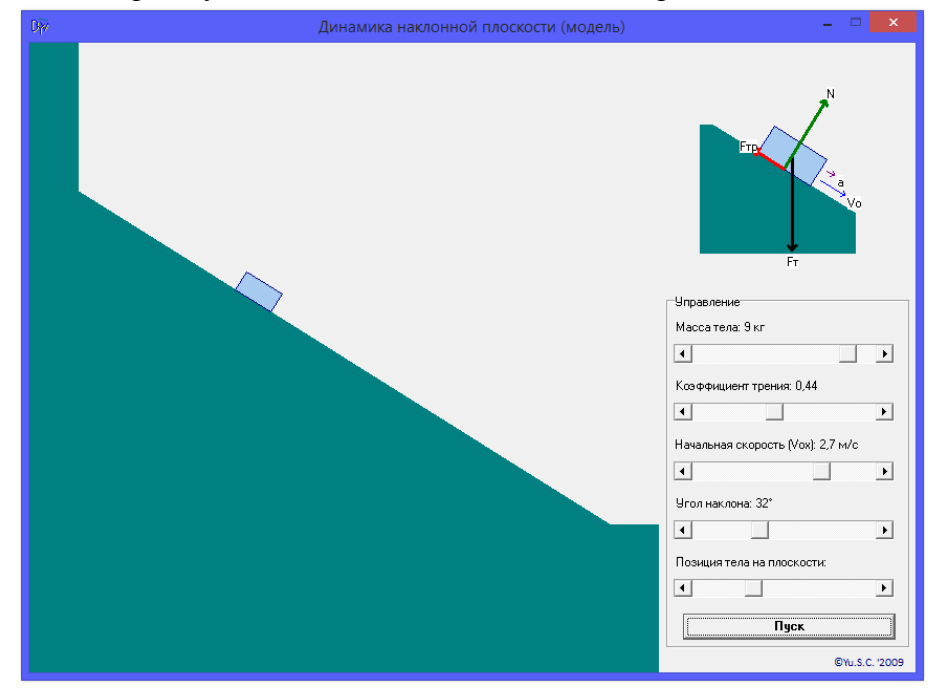

#### **Отражение света**

Данная программа демонстрирует отражение светового луча от горизонтальной плоскости. Угол падения и расположение плоскости можно менять, что, собственно, никак не влияет на справедливость закона отражения. Дополнительно можно задать цвет и видимость некоторых линий. Программу можно использовать при изучении законов геометрической оптики.

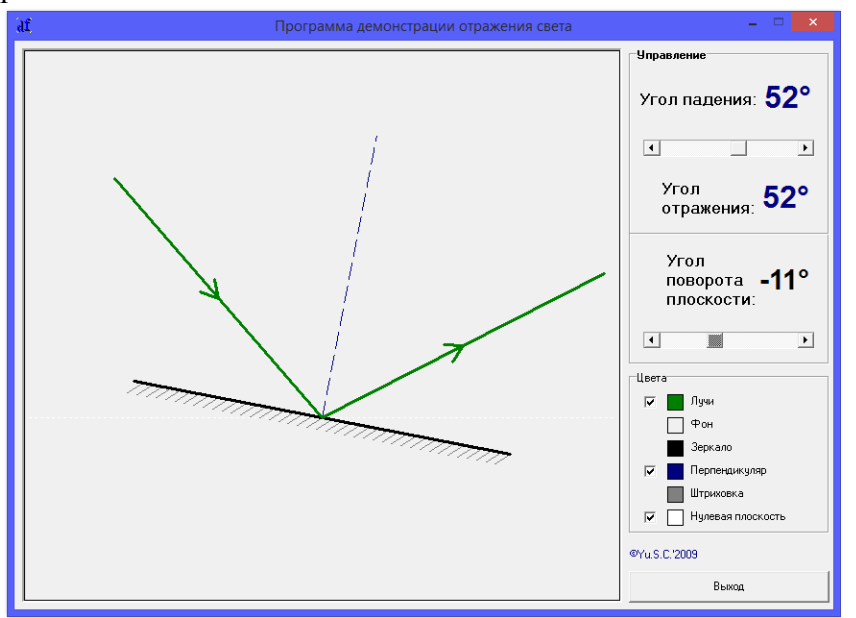

#### **Преломление света**

Программа демонстрирует ход светового луча при переходе из одной среды в другую. Имеется возможность менять угол падения и абсолютные показатели сред. Угол преломления и скорость света в данных средах вычисляются автоматически. Меняя начальные условия можно добиться демонстрации явления полного внутреннего отражения.

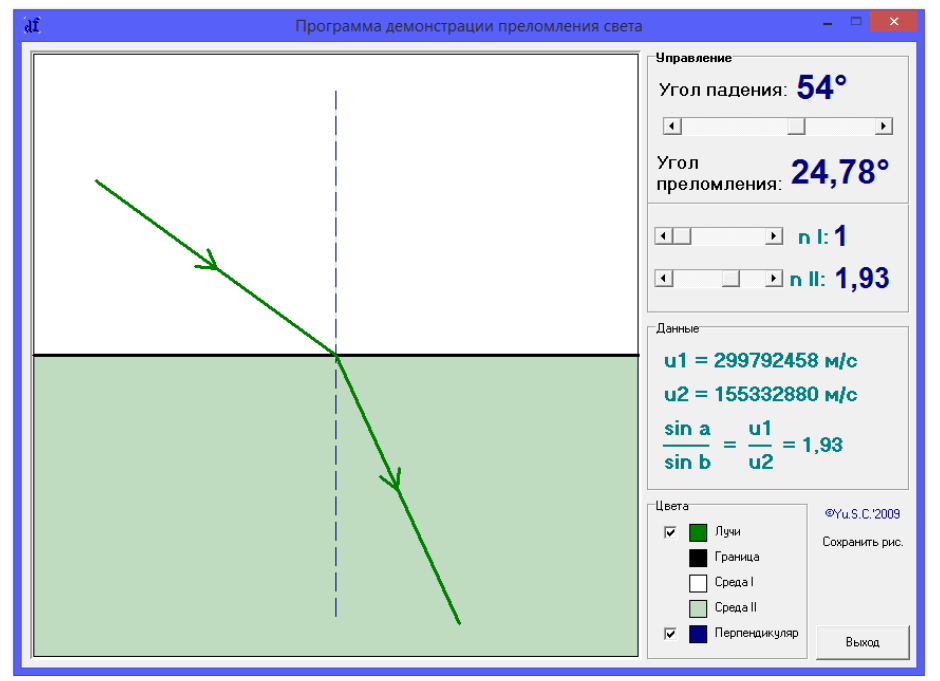

#### **Неподвижный блок**

Данная модель позволяет в динамике проследить движение связанных тел на примере неподвижного блока. Имеется рисунок с указанием направления сил и ускорений тел. В качестве начальных условий задаются массы тел. Во время движения в правом нижнем окне выполняются расчеты.

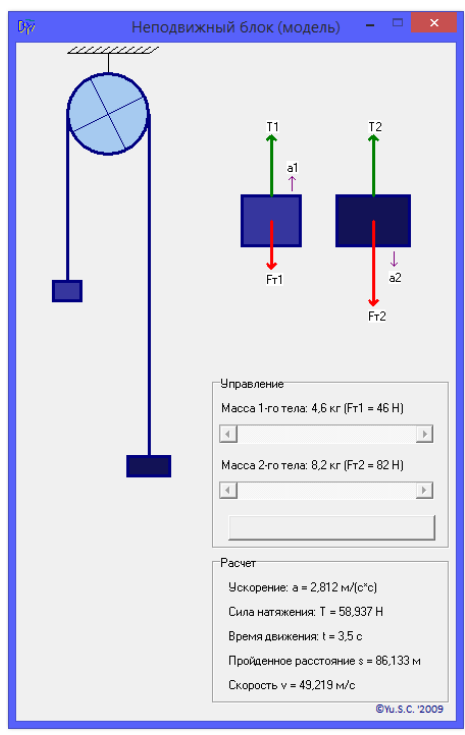

# **Уравнения и графики движения**

С помощью данной программы можно проанализировать и сопоставить графики и уравнения зависимостей кинематических величин от времени. Начальные условия задаются с помощью бегунков. Подходит при изучении графического описания равномерного и равноускоренного движений.

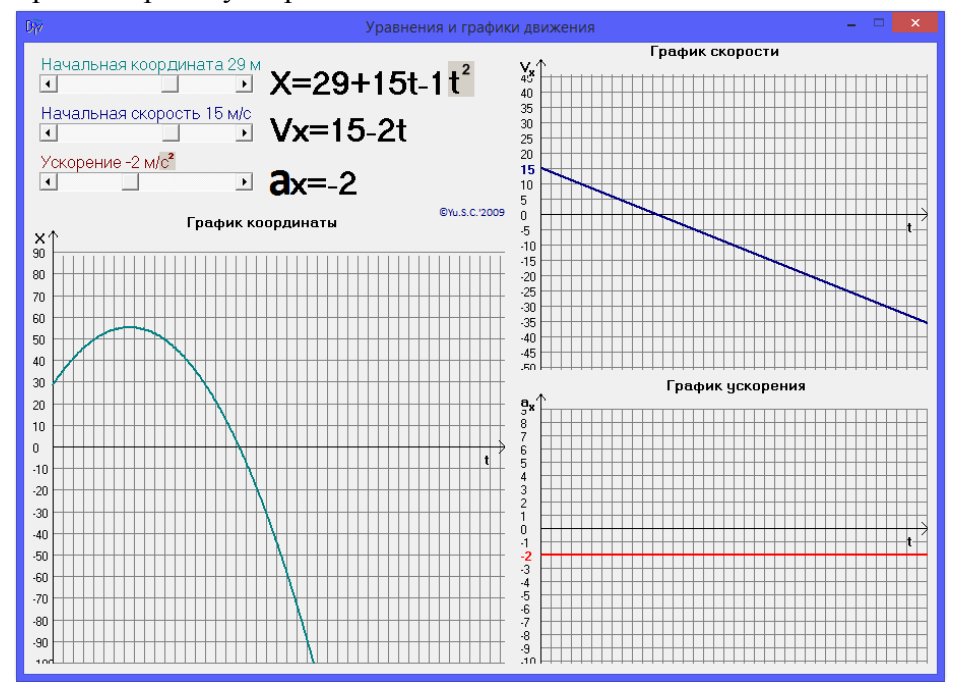

#### **Изопроцессы**

Данная модель позволяет продемонстрировать графики процессов, происходящих с идеальным газом при постоянстве одного из макропараметров. Можно применить при изучении темы «Изопроцессы».

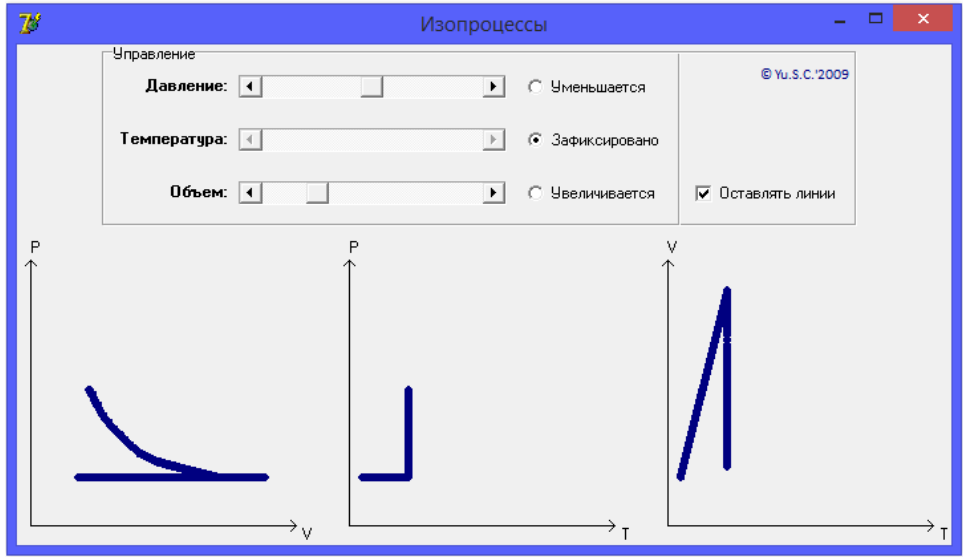

#### **Модель представления криволинейного движения**

В данной модели обосновывается то, что любую криволинейную траекторию можно представить в виде совокупности дуг окружностей различного радиуса. Кривая рисуется мышью от руки. Точка выбирается также наведением мыши на интересующий нас участок кривой. Помимо самой окружности намечены направления мгновенной скорости и центростремительного ускорения на данном участке. Можно использовать

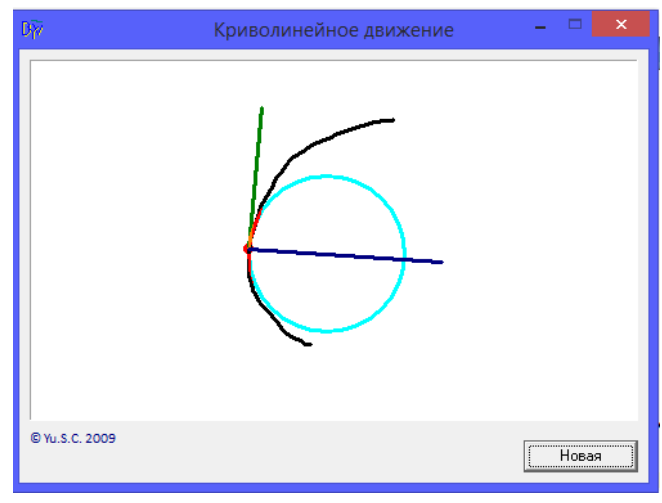

при изучении темы «Криволинейное движение».

#### **«Своя игра» по теме «давление»**

Данная программа используется на уроке обобщения по теме «Давление твердых тел, жидкостей и газов» в 7-м классе. Идея взята из телевизионной игры «Своя игра». Задания расположены в отдельных графических файлах. Код программы можно использовать при обобщении тем на любых предметах.

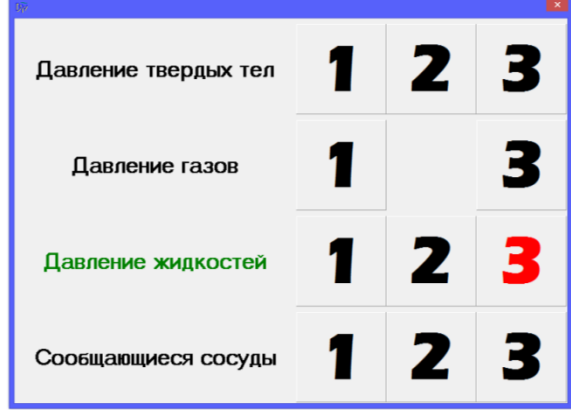

#### **Эмуляция исполнителя «Водолей»**

Программа моделирует действия исполнителя «Водолей» с записью алгоритма. Объем емкостей можно менять. Применяется при изучении темы «Алгоритмизация».

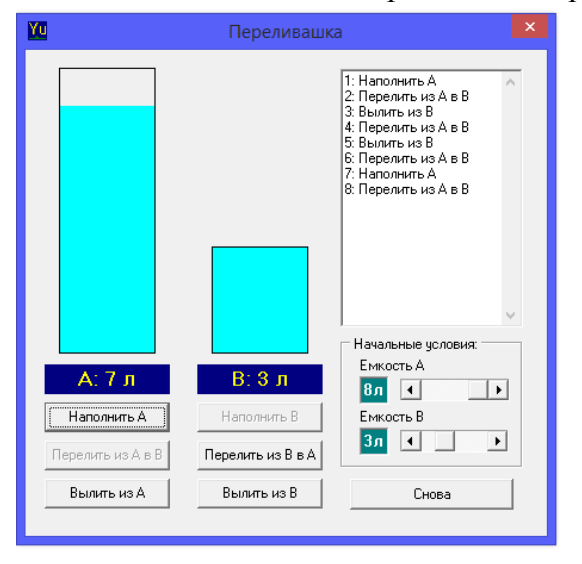

# **Исполнитель «Чертежник»**

Данный исполнитель работает под управлением программы на алгоритмическом языке. Имеется подробная информация о синтаксисе и действии каждой из команд, возможность записи и чтения составленных программ. Программу можно использовать при изучении темы «Алгоритмизация».

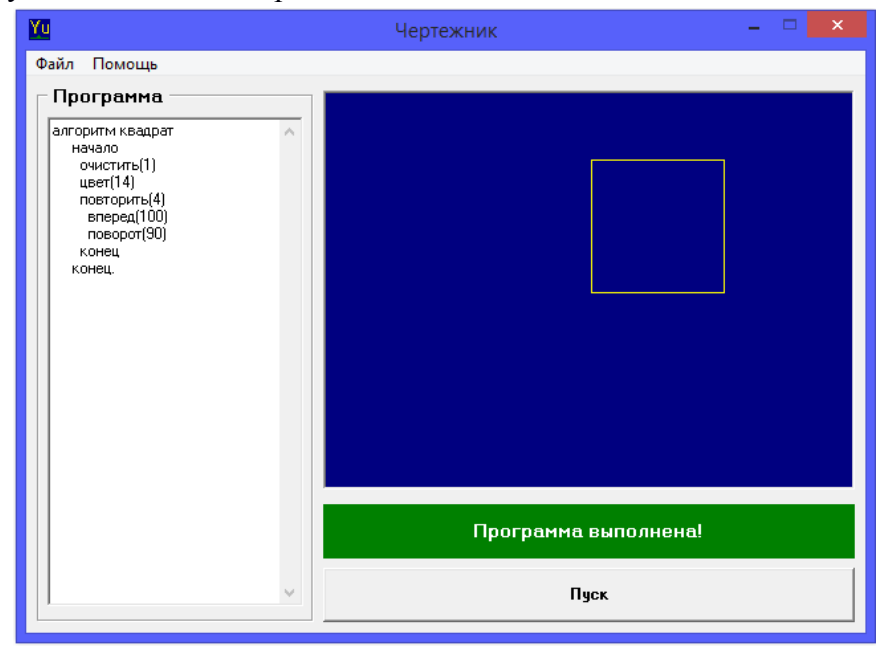

#### **Редактор логических схем**

Программа для составления схем по логической функции с использованием основных логических элементов («И», «ИЛИ», «НЕ»). Имеется возможность просмотра результата при различных входных данных. Может использоваться при изучении темы «Логические элементы».

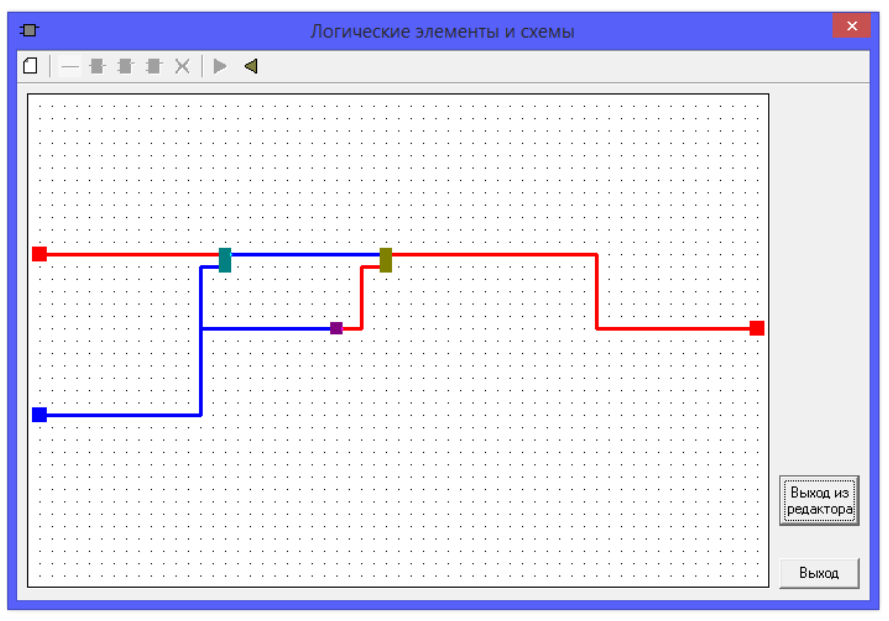

#### **Подбор и перевод цветов в HTML для модели RGB**

С помощью данной программы можно подобрать цвет символов и фона для дальнейшего использования цветов при создании Web-страниц. Цвета автоматически переводятся в формат RRGGBB, используемый в HTML. Имеется возможность ввести любой текст, инвертировать и поменять цвета символов и фона. Можно использовать как учителю, так и учащимся при изучении темы «Сайтостроение».

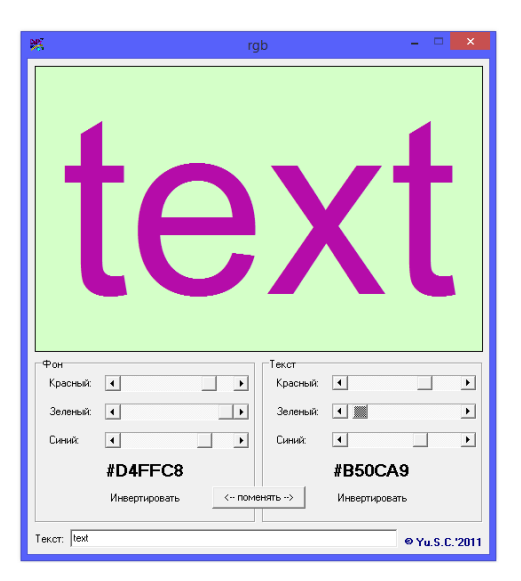

#### **Перевод систем счисления**

С помощью данной программы можно перевести числа из одной системы счисления в другую. Диапазон систем счисления: 2 – 32. В

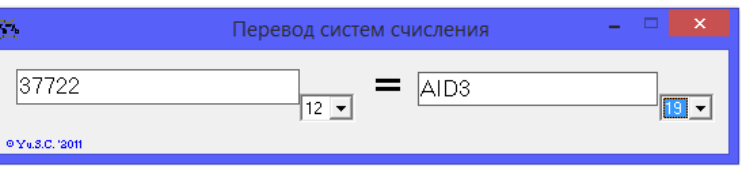

основном применяется при составлении и проверке заданий учителем.

#### **Устный счет в пределах 100**

В этой программе задаются примеры на сложение и вычитание в пределах сотни. Для набора ответа ученик может использовать как мышь, так и клавиатуру. В строке состояние ведется статистика ответов.

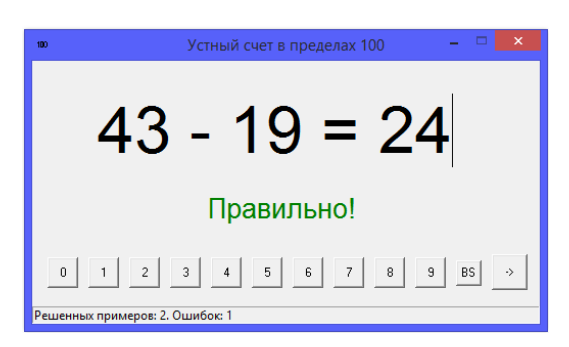

# **Состав числа**

С помощью этой программы ученики начальной школы (1-го класса) могут проверить себя на скорость устного счета или знание состава числа. Вверху окна программы дается пример (как на сложение, так и на вычитание). С помощью кнопок с числами ученик

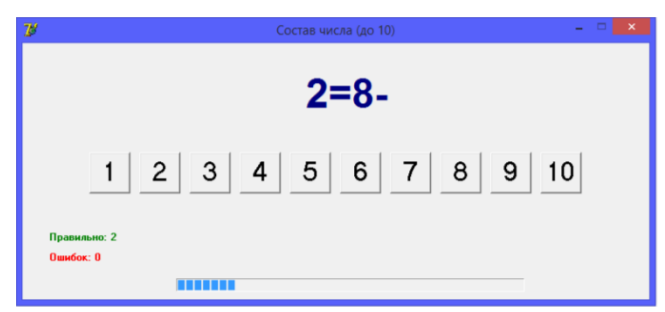

выбирает правильный ответ. На решение задания отводится определенное время, индикатор которого находится в нижней части окна программы. Так же ведется статистика.

# **Сложение и вычитание столбиком**

Программа направлена не только на устный счет при работе с 4-х значными числами, но и на правильность записи при расчетах столбиком. Управление - мышь и клавиатура.

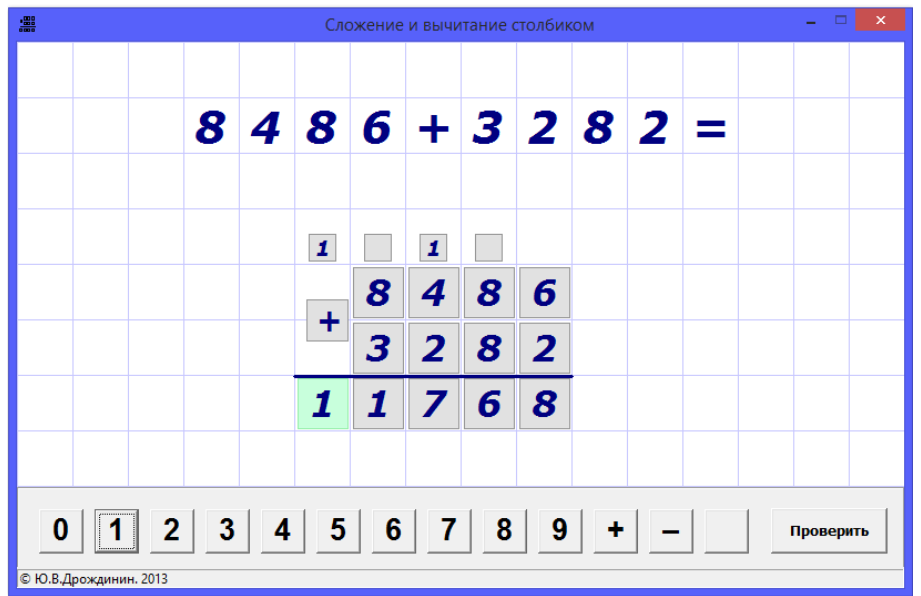

#### **Проверка техники чтения в начальной школе**

Это комплекс 2-х программ, включающий в себя программу создания текста, которую использует учитель, и непосредственно программу для ребенка, с помощью которой и проверяется техника чтения. Текст в окне нужно прочитать полностью и нажать клавишу пробел, после чего появляется окно с рассчитанной скоростью чтения.

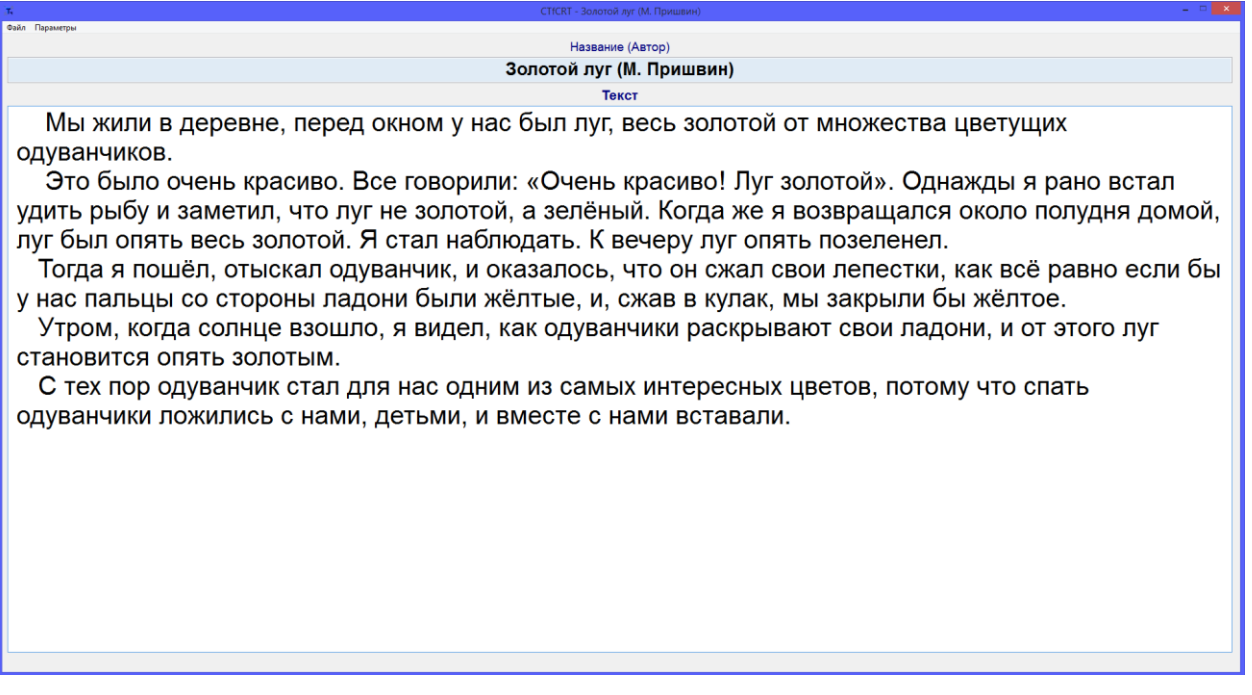

# **Тест «Координатная плоскость»**

Программа используется на уроках математики в 6-м классе при закреплении темы "Координатная плоскость".

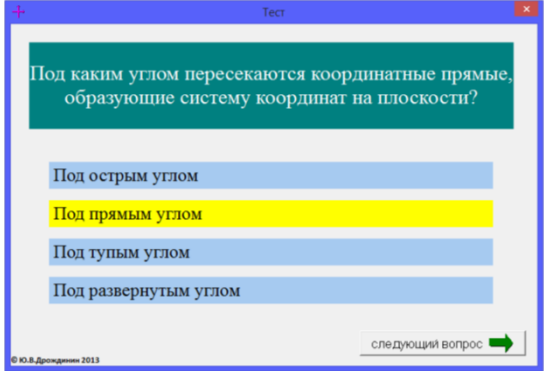

# **Модели вселенной**

Программа в динамике демонстрирует модели Вселенной в представлении древних ученых (Аристотель и Птолемей). Используется в 5-м классе в теме «Вселенная».

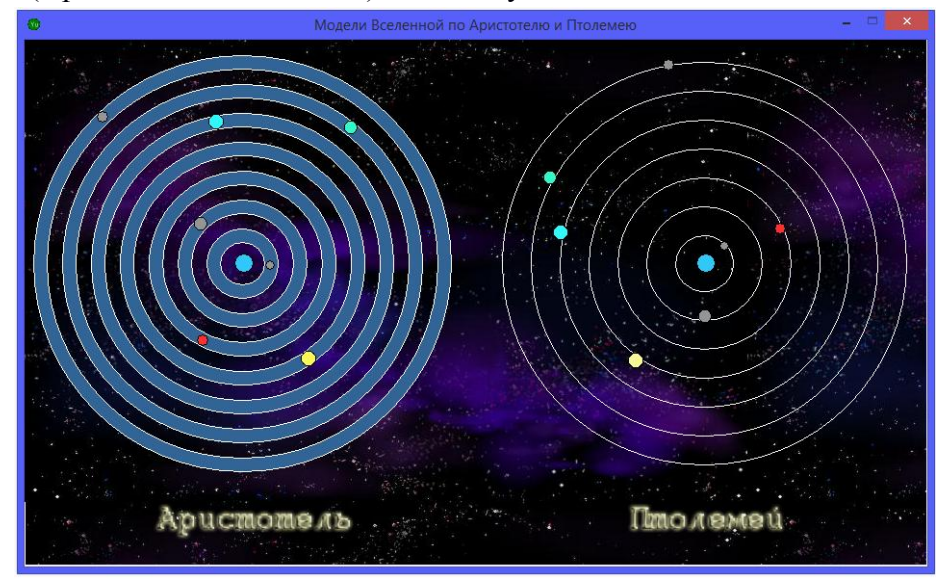

#### **Программа создания словесных тестов**

Приложение в основном используется учителями иностранных языков для создания тестов как открытого типа, так и с выбором ответа. Имеется и клиентская (ученическая) часть, в которой происходит проверка этих тестов (выдается процент правильных ответов).

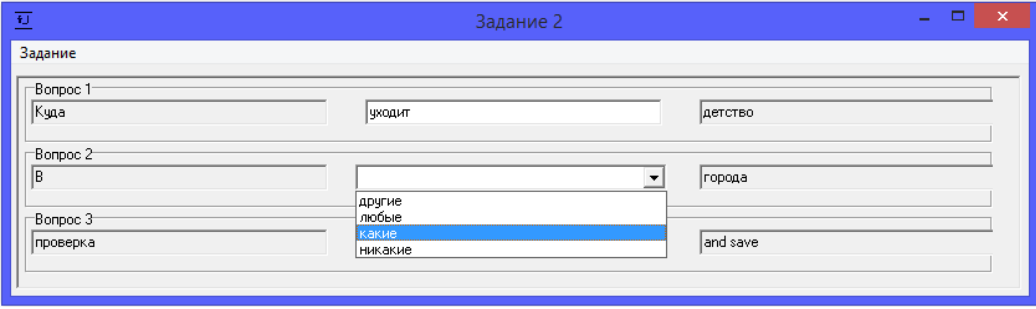

# **Таблица умножения**

В программе задаются параметры и производится проверка в начальной школе таблицы умножения (и деления).

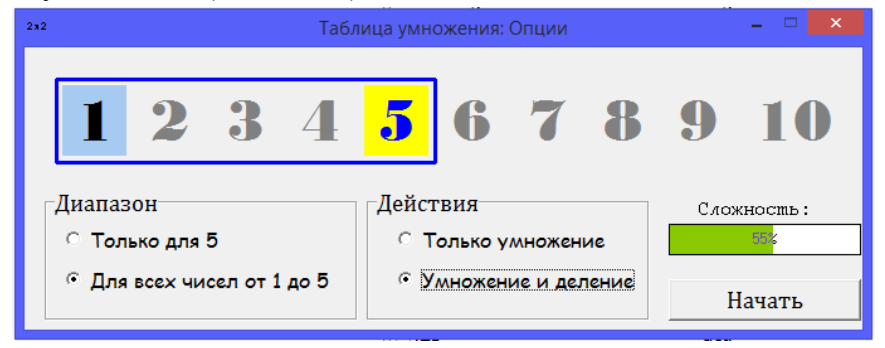

# **Колебания математического маятника**

Программа в динамике демонстрирует соответствие колебаний нитяного маятника и прорисовке графика этих колебаний. Применяется на уроках физики.

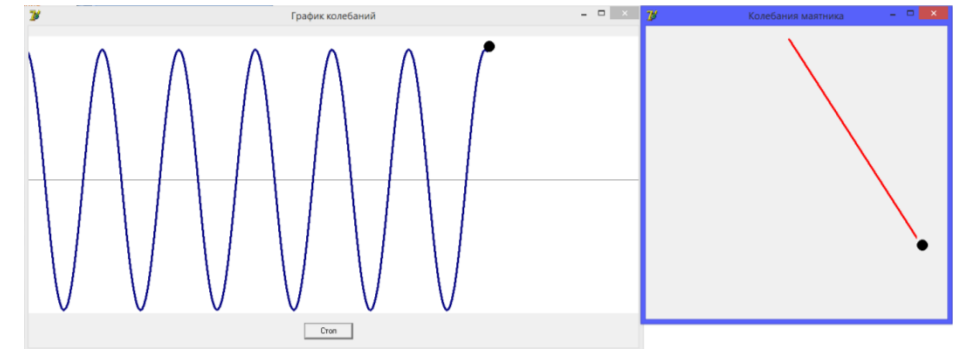

# **Модели волн**

В данном приложении можно посмотреть в динамике распространение продольных и поперечных волн.

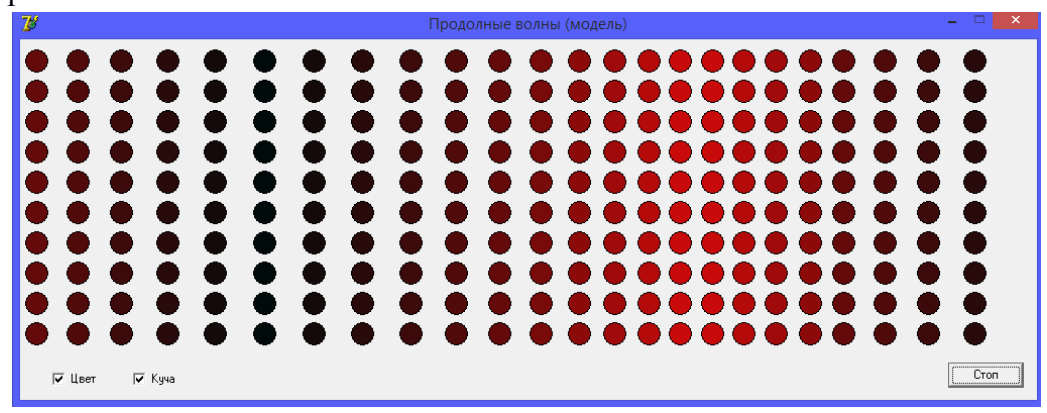

# **Приложение 3**

# **Создание многовариантных самостоятельных и контрольных работ (с ответами для учителя)**

Данных приложений в копилке самое большое количество, но их я представлю меньше всего. Почти все программы имеют один и тот же интерфейс. Типы задач, ограничения по входным данным и вычисления ответов программируются на этапе создания. Вариативность заданий определяется тем, что

- Количество вариантом может быть сколько угодно большим;
- Тип задачи (прямая, обратная и т.п.) выбирается случайным образом в каждом из вариантов;
- Числовые (да и словесные) данные выбираются случайным образом из некоторого диапазона.

Отсюда следует, что найти данную задачу у соседа по парте или в интернете нет никакой возможности. Для учителя через "/" даются ответы.

#### **Создание проверочной работы по свободному падению**

Программа используется при создании проверочных работ по физике в 9 классе.

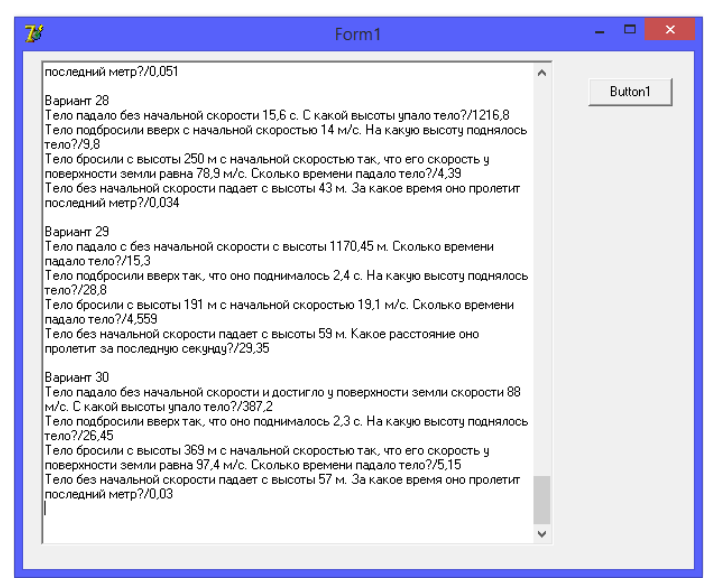

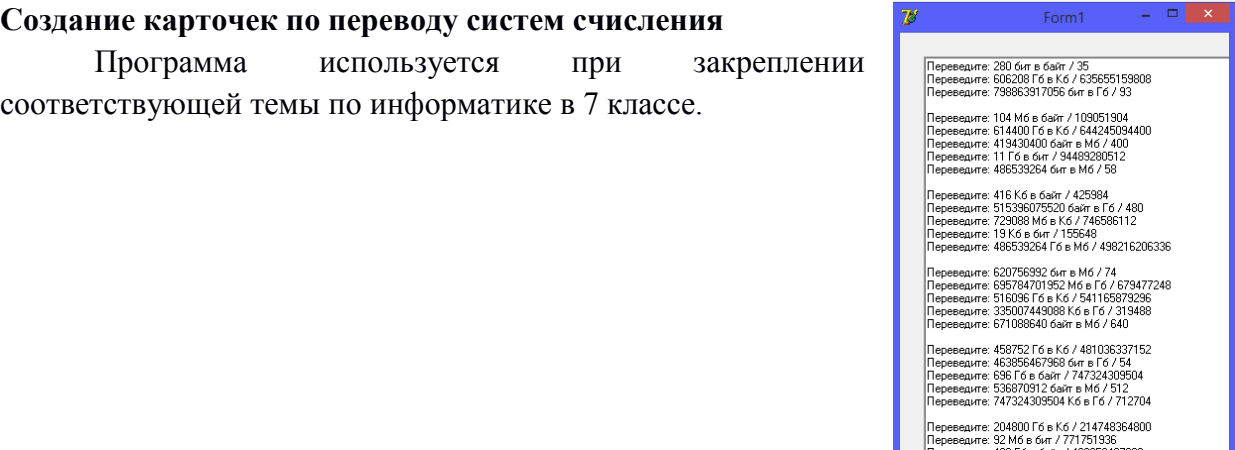

тороводите: 432 Гб в байт / 4638564679<br>Переведите: 541165879296 бит в Гб / 63<br>Переведите: 272 Кб в байт / 278528

# **Контрольная работа "Двумерные массивы"**

Программа используется при закреплении соответствующей темы по информатике в 9 классе.

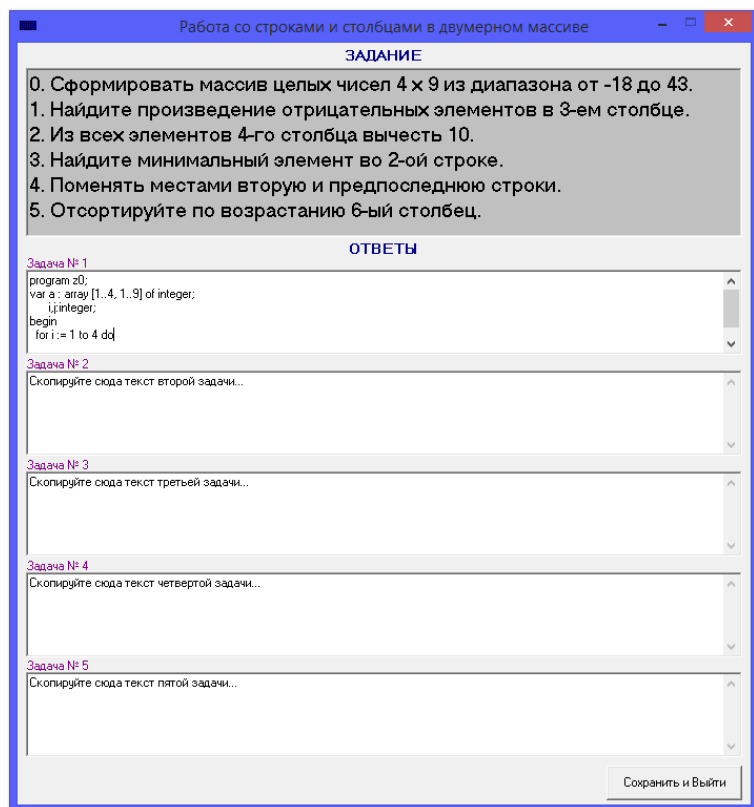

# **Контрольная работа "Закон Ома"**

Программа используется при закреплении соответствующей темы по физике в 8 классе.

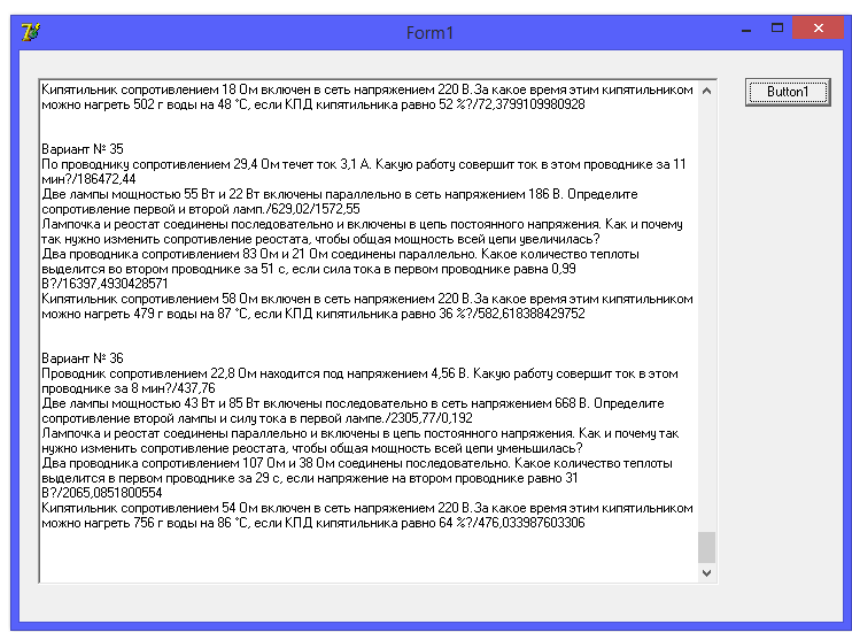

# **Приложение 4**

#### **Психологическое тестирование по различным направлениям**

#### **Профиль мозга**

Программа быстрого выбора слов (или) словосочетаний, которые для человека ближе и понятней всего. Результаты анализируются психологом.

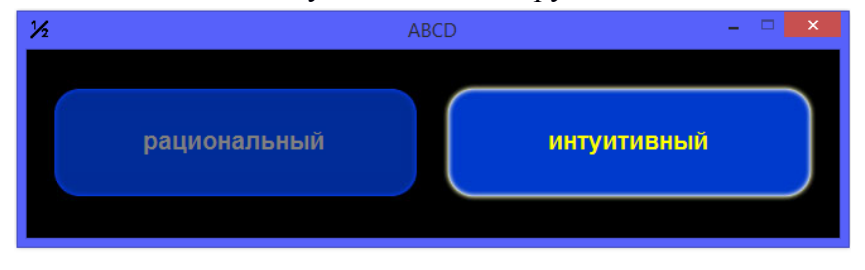

# **Тест «Направленность интересов»**

Данный тест из 50 вопросов выявляет предпочтение интересов ученика в определенных сферах (технической, интеллектуальной, художественной и т.д.). Может служить для самоопределения ученика при выборе будущей профессиональной сферы. Тест заполняется и анализируется родителями.

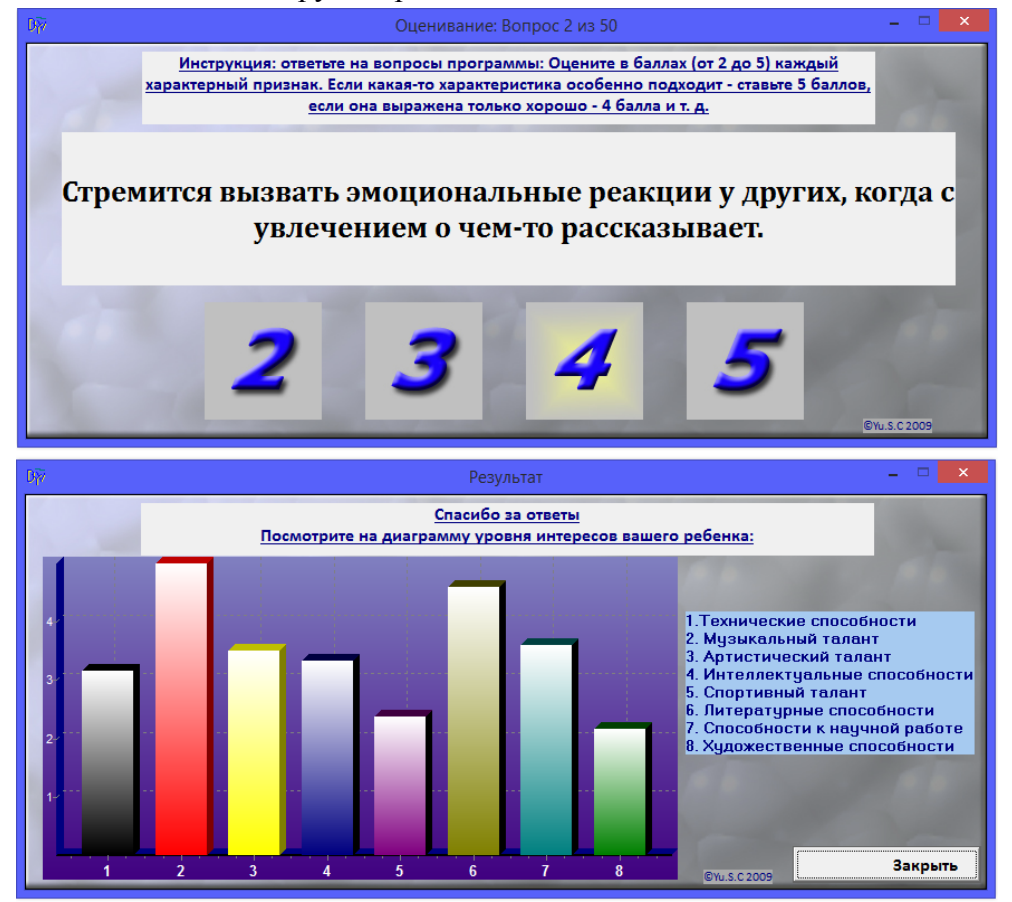

# **Опросник "Профессии, для которых ты рожден"**

Тест из 90 вопросов. Результат выдается в виде списка профессий, которые ближе всего к тестируемому по своим особенностям.

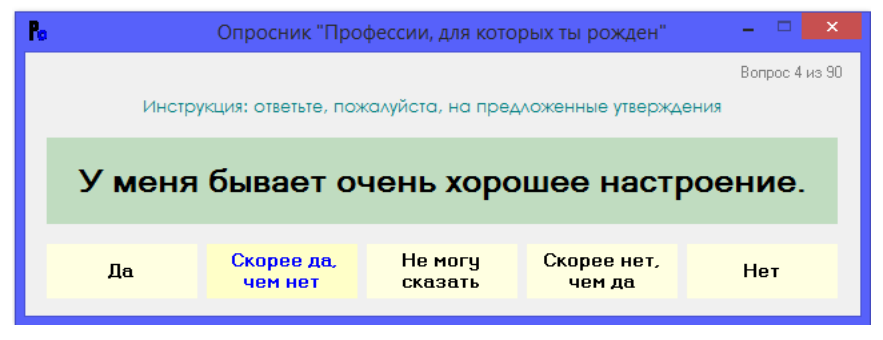

#### **Опросник профессиональных предпочтений**

Данная программа представляет собой тест для определения предпочтения учащимися наиболее близкой профессиональной сферы. Используется для самоопределения при выборе дальнейшей профессии. Тест состоит из 216 вопросов, на которые есть только два варианта ответа: «Да» и «Нет». На рисунке вы видите представление и интерпретацию результатов после прохождения теста.

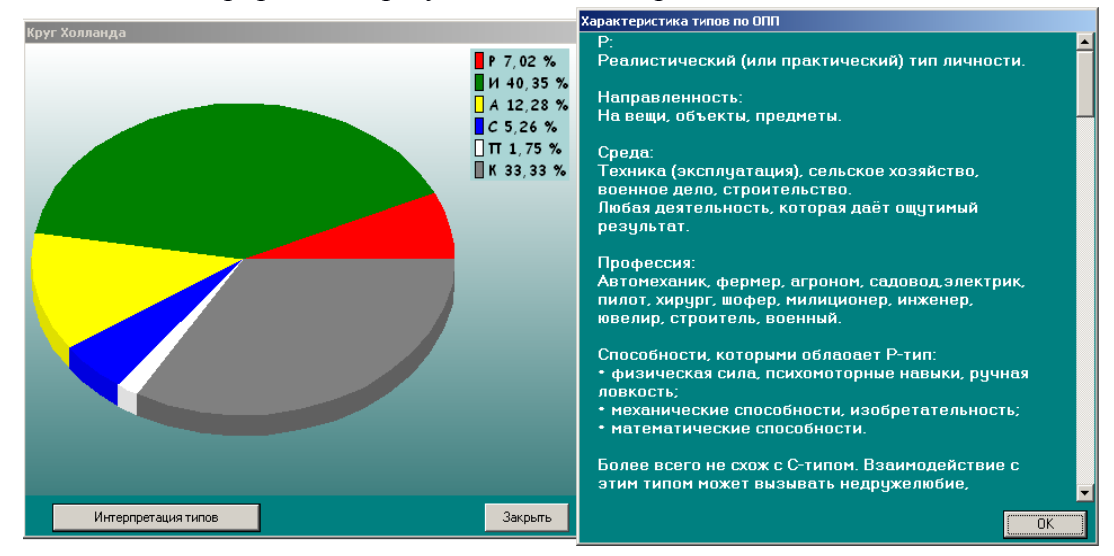

# **Тест "Iq"**

Результаты анализируются психологом.

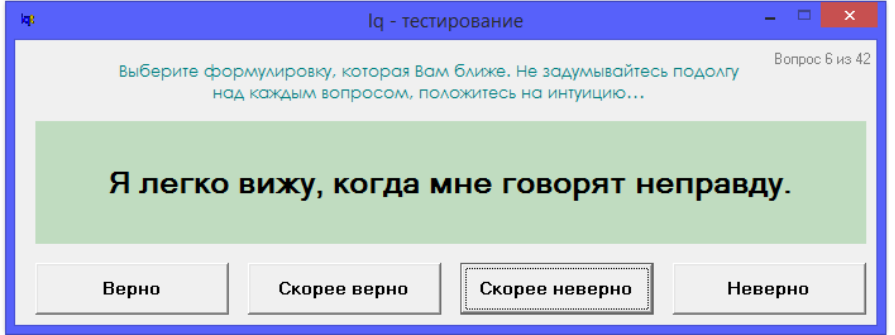

# **Приложение 5 Программы для классных часов**

#### **Тест «Правила дорожного движения»**

Данная программа является простым тестом на знание основных знаков дорожного движения. Слева случайным образом выбирается изображение знака, а справа значения, одно из которых верно. Внизу окна программы ведется статистика.

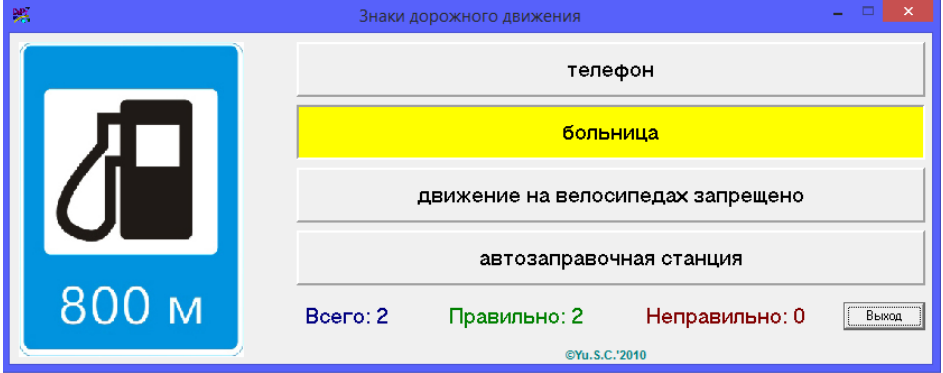

# **Игра "Один из нас"**

Сначала дети читают описание своего одноклассника, пытаются угадать, о по кнопке [открыть] – открывается его (её) фотография. Данный прием позволяет больше узнать о своих сверстниках.

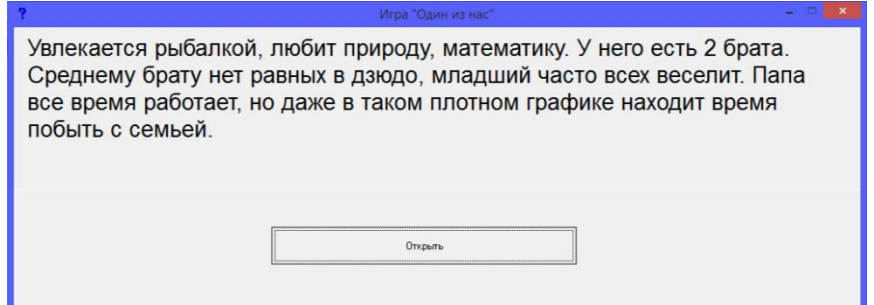

# **Чувства**

Программа на интерактивной доске позволяет быстро узнать состояние класса в целом, например пред началом учебного года или в конце четверти.

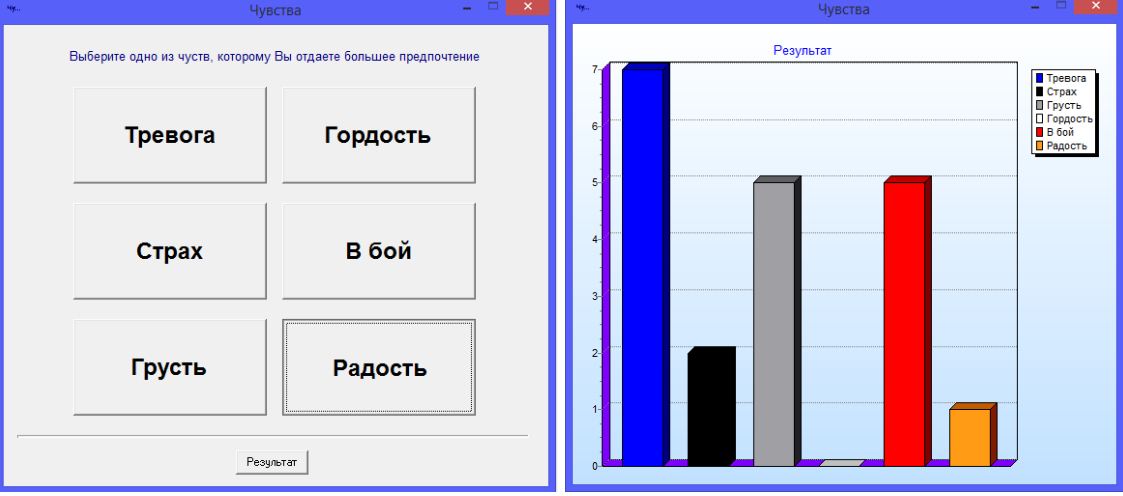